## ABSATZBEGINN MIT INITIAL HERVORHEBEN

Eher in der Belletristik beheimatet, können Initiale durchaus auch in sachlichen Ausarbeitungen am Beginn neuer Textabschnitte verwendet werden, wenn z. B. auf Zwischenüberschriften verzichtet Erier in der Belietristik beheimatet, konnen initiale durchaus auch in sachlichen Ausarbeitungen am<br>Beginn neuer Textabschnitte verwendet werden, wenn z. B. auf Zwischenüberschriften verzichtet<br>wird. War diese Funktion bis 2007 ganz rechts in der Registerkarte EINFÜGEN versteckt.

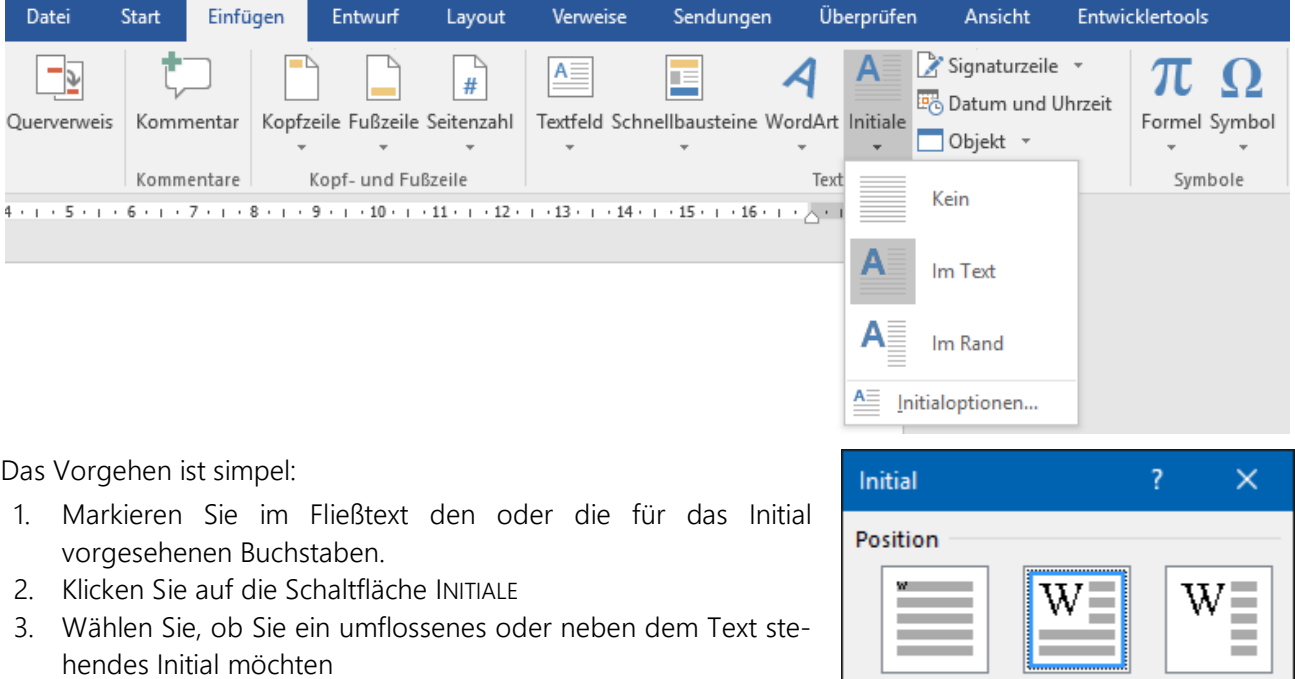

4. Bessern Sie ggf. mit den INITIALoptionen Schriftart, Höhe und Abstand zum Text nach.

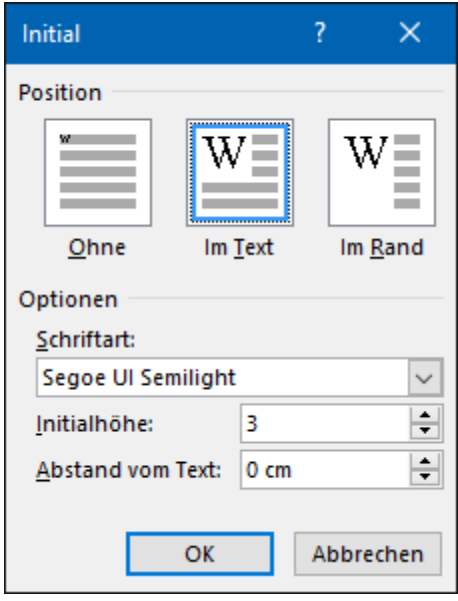